Envoyé en préfecture le 28/01/2021 Reçu en préfecture le 28/01/2021  $\leq$   $\leq$ Affiché le ID : 080-258004365-20210118-210118\_CS\_DEL1-DE

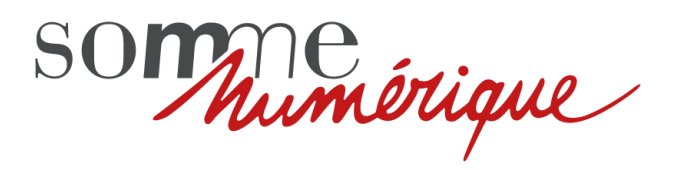

# **Délibération n°1 du comité syndical du 18 janvier 2021**

# **Règlement pour l'organisation des séances à distance par visioconférence, en vigueur pour l'assemblée délibérante du Comité syndical, du Bureau du syndicat mixte et toute autre Commission et instance organisée par le syndicat mixte**

En application de l'article 6 de l'ordonnance n° 2020-391 du 1er avril 2020 visant à assurer la continuité du fonctionnement des institutions locales et de l'exercice des compétences des collectivités territoriales et des établissements publics locaux, *« dans les collectivités territoriales et leurs groupements, le maire ou le président peut décider que la réunion de l'organe délibérant se tient par visioconférence ou à défaut par audioconférence".*

## **Sont déterminées par délibération du comité syndical :**

- les modalités d'identification des participants, d'enregistrement et de conservation des débats ;
- les modalités de scrutin.

L'objet du présent règlement est de déterminer les modalités de la tenue d'une réunion de l'assemblée délibérante à distance pendant la durée de l'état d'urgence sanitaire au moyen d'une solution technique adaptée et selon des conditions propres à garantir le respect des règles d'adoption des délibérations de l'assemblée.

## 1. **Solution technique retenue pour les séances à distance**

La solution technique pour la tenue des séances à distance par visioconférence est la suivante : solution libre Big Blue Button hébergée dans le Centre de données de Somme Numérique.

## 2. **Pré-requis pour la tenue d'une séance à distance**

## *Coordonnées personnelles :*

Afin de pouvoir organiser les séances à distance, les membres de l'assemblée doivent communiquer au Président leurs coordonnées téléphoniques personnelles permettant de les contacter et de recevoir des messages. Ils doivent à cet effet communiquer leur numéro de téléphone portable et leur adresse mail personnelle et l'informer de tous changements ultérieurs de ces coordonnées.

## *Coordonnées administratives :*

Le Président communique par mail/SMS aux membres de l'assemblée les coordonnées administratives (n° téléphone portable, adresses mail) nécessaires à la transmission de leurs messages (mail/SMS) ainsi que toutes les autres coordonnées nécessaires aux échanges téléphoniques et électroniques avec la collectivité.

## *Connexion internet (Pour la visioconférence) :*

Chaque membre de l'assemblée doit disposer d'une connexion internet haut débit permettant d'utiliser la technologie retenue et mentionnée à l'article 1<sup>er</sup> ci-dessus pour participer à une séance de l'assemblée délibérante par visioconférence.

Envoyé en préfecture le 28/01/2021 Reçu en préfecture le 28/01/2021  $\leq$   $\sim$ Affiché le ID : 080-258004365-20210118-210118\_CS\_DEL1-DE

#### *Matériel :*

Chaque membre de l'assemblée doit disposer du matériel nécessaire à sa participation à une séance à distance (ordinateur, tablette, smartphone, téléphone …). Pour les séances en visioconférence, ce matériel doit être équipé au minimum d'une caméra et d'un microphone.

### 3. **Identification préalable des membres de l'assemblée**

Au regard de la solution technique choisie mentionnée à l'article 1<sup>er</sup> et afin de limiter les risques d'usurpation, l'identification des membres de l'assemblée, en vue de participer à une séance à distance, s'effectue de la façon suivante :

- Le Président diffuse par mail à chaque membre les éléments de connexion à la séance en visioconférence (lien internet de connexion),
- Le Président peut diffuser le cas échéant, par SMS le mode de passe de la réunion afin de limiter les risques de piratage.

#### 4. **Convocation :**

Toute séance à distance fait l'objet d'une convocation adressée par le Président à l'adresse mail personnelle de chaque membre de l'assemblée. La convocation obéit aux règles de droit commun figurant au CGCT notamment quant au délai d'envoi et à son contenu.

#### 5. **Confirmation de l'envoi de la convocation**

Le Président envoie, par SMS, une confirmation de l'envoi de la convocation à chaque membre de l'assemblée délibérante.

#### 6. **Confirmation de la participation à la séance**

Pour permettre notamment l'établissement préalable d'une liste de présence, chaque membre convoqué doit confirmer par mail sa participation ou sa non-participation à la séance au moins 48 heures avant.

En cas de participation, il doit, le cas échéant, indiquer le nombre de procurations dont il est détenteur et en transmettre la (les) copie(s) en pièce jointe de son mail.

En cas de non-participation, il doit indiquer, le cas échéant, le nom du membre à qui il a donné procuration et en transmettre la copie en pièce jointe de son mail.

#### 7. **Rappel de la tenue de la séance**

Un rappel de la date et de l'heure de la séance est adressé par SMS à chaque membre de l'assemblée délibérante 24 heures avant le jour de la séance.

#### 8. **Formalités préparatoires à la participation à la séance**

Chaque membre de l'assemblée doit s'assurer du bon fonctionnement de sa connexion internet pour participer à la séance et doit tester préalablement la solution technique retenue avec lequel se tiendra la séance. En cas de difficulté, il est invité à contacter son opérateur de télécommunication.

Il peut également contacter les services du syndicat mixte en vue d'une tentative de dépannage aux numéros et adresses évoqués à l'article 2.

Envoyé en préfecture le 28/01/2021 Reçu en préfecture le 28/01/2021  $\leq$   $\leq$ Affiché le

Au jour et à l'heure indiquée pour la tenue de la séance, chaque membre environnement propice, qui lui permettra de se consacrer à cette séance (pièce séparée au sein du domicile, par exemple). ID : 080-258004365-20210118-210118\_CS\_DEL1-DE

### 9. **Ouverture de la séance**

Lorsque tous les participants sont connectés, le Président ouvre la séance et procède à l'appel nominal. Chaque participant signale sa présence oralement et indique, le cas échéant, s'il est détenteur de procurations. Après s'être assuré que le quorum est atteint, le Président passe à l'examen des points inscrits à l'ordre du jour.

#### 10. **Déroulement de la séance**

Le Président expose chaque point inscrit à l'ordre du jour puis donne la parole aux membres de l'assemblée. Il dirige les débats

Pour la clarté de leurs interventions, les membres s'expriment à tour de rôle après avoir été préalablement autorisés à prendre la parole par le Président. Ils doivent user d'un temps de parole raisonnable en privilégiant des interventions courtes et efficaces afin que tous les participants puissent s'exprimer. Le Président veille à l'expression de tous et procède à un rappel à l'ordre en tant que de besoin.

Pour signifier leur volonté de prendre la parole et afin de ne pas couper les débats en cours, ils utilisent de préférences les options proposées par la solution technique retenue *(via le module « Conversation »)*.

Avant de s'exprimer, chaque membre doit activer son micro et se présenter en déclinant son nom et son prénom ainsi que l'établissement dont il est délégué.

Pendant le déroulement de la séance et afin d'éviter tous bruits de fond pouvant en perturber le bon déroulement, les membres de l'assemblée sont invités à couper leur micro, sauf pendant le temps où ils s'expriment.

Compte tenu qu'une réunion de conseil en visioconférence demande beaucoup de concentration, le Président pourra proposer une pause en cours de séance. L'ordre du jour prendra en compte ce séquencement dans la préparation de la séance.

#### 11. **Scrutin**

A l'issue des débats, le Président procède au vote. Le scrutin est public et il ne peut être secret. En cas d'adoption d'une demande de vote secret, le Président reporte ce point de l'ordre du jour à une séance ultérieure. Cette séance ne peut se tenir par voie dématérialisée.

Pour procéder au vote, il est procédé à l'appel nominal des membres qui sont invités, à tour de rôle, à faire connaitre clairement le sens de leur vote (pour/contre/abstention).

#### 12. **Confirmation de la présence et du vote des participants à la séance**

La confirmation de la présence et du vote des participants à la séance s'effectue ultérieurement par un mail récapitulatif de présence et de vote avec indication des mentions suivantes :

- Nom-prénom,
- Date de la séance,
- Énumération des points inscrits à l'ordre du jour et indication du sens du vote pour chaque point ayant fait l'objet d'une délibération.

Envoyé en préfecture le 28/01/2021 Reçu en préfecture le 28/01/2021  $\leq$   $\leq$ Affiché le

Le mail récapitulatif doit être adressé au plus tard dans les 24 heures suivar ID : 080-258004365-20210118-210118\_CS\_DEL1-DE

#### 13. **Clôture de la séance**

Lorsque l'ordre du jour est épuisé, le Président clôture la séance.

#### 14. **Enregistrement et conservation des débats**

L'enregistrement et la conservation des débats s'effectuent sous la responsabilité du Président.

Les débats sont enregistrés au moyen de la fonction « enregistrement » qui est incluse dans la solution technique de visioconférence mentionnée à l'article 1er.

Les enregistrements sont conservés 8 jours dans le Centre de données de Somme Numérique et peuvent être téléchargés le temps de rédiger le procès-verbal de la séance. Dans tous les cas, ils ne sont pas conservés audelà de 3 mois.

#### 15. **Procès-verbal de séance**

Le procès-verbal d'une séance à distance est établi par le secrétaire de séance. Il est adressé par mail, par le Président, à chaque participant à la séance dans les 15 jours suivant la tenue de la séance.

#### 16. **Information du public**

Le public est informé de la tenue d'une séance à distance par la publication d'un communiqué sur le site internet du syndicat mixte.

#### 17. **Participation du public**

Afin de garantir la publicité des séances de l'assemblée délibérante, sauf le cas des séances à huis clos, le public pourra suivre les débats des séances à distance selon le procédé technique suivant :

A partir de la solution technique mentionnée à l'article 1<sup>er</sup> qui comporte une fonction permettant la diffusion publique de la visioconférence ;

Ce procédé sera indiqué dans le communiqué publié sur le site internet visé à l'article 16 ci-dessus.

#### 18. **Dispositions finales**

Pour tout ce qui n'est pas prévu par le présent règlement, il convient de se reporter aux dispositions prévues par le code général des collectivités régissant les séances de l'assemblée délibérante en tant qu'il n'y est pas dérogé par [l'ordonnance n° 2020-391 du 1](https://www.legifrance.gouv.fr/affichTexte.do?cidTexte=JORFTEXT000041777131&categorieLien=id)<sup>er</sup> avril 2020 précitée.